In the Voyager acquisitions client you should be able to use and find record information in *Serials Check-in* option.

In the Voyager launcher, choose UBC and Acquisitions.

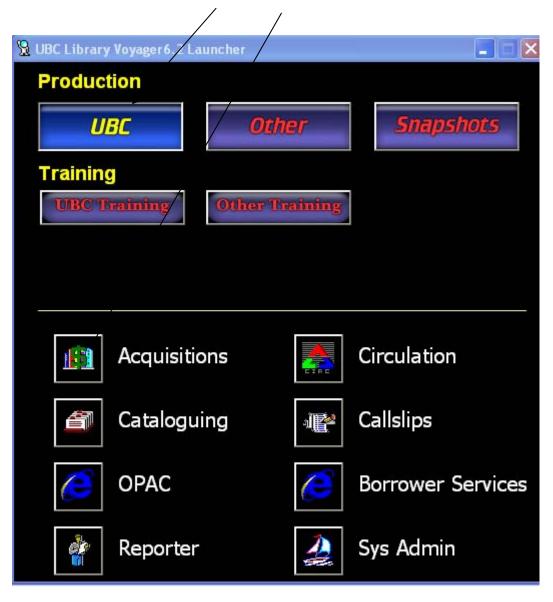

## **Voyager Check-in Records**

| 👫 Voyager Acqui                                                                  | sitions                                                                         |                                           |
|----------------------------------------------------------------------------------|---------------------------------------------------------------------------------|-------------------------------------------|
| File View Tools H                                                                |                                                                                 |                                           |
|                                                                                  | 🕰 • 🖪 🗄 💥 🦻                                                                     | Clear Workspace                           |
| Line Items<br>Orders                                                             | Search Orders Search By: Approve Date Equal Greater Less Search For: 10/31/2007 | <u>S</u> earch <u>N</u> ext <u>C</u> lear |
| Search Orders                                                                    |                                                                                 |                                           |
| Invoices<br>Ledgers and Funds<br>Vendors<br>Check-In<br>Order Maintenance<br>EDI |                                                                                 | Edit                                      |
| ACQ/SER desk LPC                                                                 |                                                                                 | 10/31/2007 5:25 PM                        |

Choose Check-In on the menu bar

| 🕅 Voyager Acquis                                                                                                    | itions                           |                                         |
|----------------------------------------------------------------------------------------------------|----------------------------------|-----------------------------------------|
| File View Tools H                                                                                                    | elp                              |                                         |
| ] (= - ⇒ -   🗅 -                                                                                                    | 2 · 🖪 H 🗶 🧇                      | Clear Workspace                         |
| Line Items                                                                                                    | Serials Check-In                 |                                         |
| Orders<br>Invoices                                                                                                    |                                  |                                         |
| Ledgers and Funds                                                                                                    | - Search For Serials             |                                         |
| Vendors                                                                                                    |                                  |                                         |
| Check-In                                                                                                    | Check-In Title C UPC C SI        | CI Stem CISSN <u>O</u> ther Search      |
|                                                                                                    | Search Fog: veterinary record    | <u>C</u> heck-In >>                     |
| Serials Check-In                                                                                                    | ▶                                | *                                       |
|                                                                                                    |                                  |                                         |
|                                                                                                    |                                  |                                         |
| Serials History                                                                                                    |                                  |                                         |
| e la companya de la companya de la compa |                                  |                                         |
|                                                                                                    |                                  |                                         |
| Subscription                                                                                                    |                                  |                                         |
|                                                                                                    |                                  |                                         |
| With radio bu                                                                                                    | tton Check-In Title selected, ke | y in title and choose <b>Check-In</b> . |

(Or choose **Other Search**... to search by DBCN, call number, etc.)

Ensure that the title on the screen matches the issues on hand.

Select the order record for your branch. You will immediately see the "Issues in hand" – issues not yet checked in (screen example below).

| S  | erials    | s Check-I         | In                   |                    |             |               |                               |    |                    |
|----|-----------|-------------------|----------------------|--------------------|-------------|---------------|-------------------------------|----|--------------------|
| Se | elect the | e correct Order i | record:              |                    |             | 4 rec<br>100% | ords.<br>of records displayed | L. |                    |
| T  | itle      | VendorCode        | Components           | Holdings           | Call Number | Order Type    |                               |    |                    |
| L  | ancet.    | 02046             | 1                    | BMB journals       | W1.LA242    | Continuatio   | n                             |    |                    |
| L  | ancet.    | 02046             | 1                    | HAMBER journals    | W1.LA242    | Continuatio   | n                             |    |                    |
| L  | ancet.    | 02046             | 1                    | ST. PAULS journals | W1.LA242    | Continuatio   | n                             |    |                    |
|    | ancet.    | 02046             | 1                    | WOODWARD stacks    | W1.LA242    | Continuatio   | n                             |    |                    |
|    |           |                   |                      |                    |             |               |                               |    |                    |
|    |           |                   |                      |                    |             |               |                               |    |                    |
|    |           |                   |                      |                    |             |               |                               |    | View <u>O</u> rder |
|    | Com       | ponent Name:      | Lancet - WD          | CUJO               |             |               |                               |    |                    |
|    | E>        | pected Issue:     | no. 9668             |                    |             |               |                               | on | 10/23/2009         |
|    | lss       | ue(s) in Hand:    | no. 9635<br>no. 9668 |                    |             | ^             | Accept                        |    | Quick Check-In     |
|    |           |                   | no. 9669<br>no. 9670 |                    |             |               | Add Issue                     |    |                    |
|    |           |                   | no. 9671             |                    |             |               |                               |    |                    |
|    |           |                   | no. 9672             |                    |             |               | <u>C</u> hange Issue          |    |                    |
|    |           |                   | no. 9673             |                    |             |               | Remove Issue(s)               |    |                    |
|    |           |                   | no. 9674             |                    |             |               | Hemove issue(s)               |    |                    |
|    |           |                   | History              | Note               | Maint       | enance        |                               |    |                    |
|    |           |                   |                      | ▼                  |             |               |                               |    |                    |
|    |           |                   |                      |                    |             |               |                               |    | <u>S</u> tart Over |
|    |           |                   |                      | $\backslash$       |             |               |                               |    |                    |

To see the branch's holdings, choose **History**.

|             | Title: Lan         | cet.                   |              |                 |                 |      |                 |
|-------------|--------------------|------------------------|--------------|-----------------|-----------------|------|-----------------|
|             | ,<br>Component Na  |                        | WD CUJO      |                 |                 |      | <u>M</u> ainter |
|             | Locat              | ion: WOODW             | /ARD stacks  |                 |                 |      |                 |
|             | Call Num           |                        |              |                 |                 |      |                 |
|             |                    | -1                     |              |                 |                 |      |                 |
| <u>R</u> ec | eipt History       | <u>C</u> laims History | / Problem H  | listory Payment | History         |      |                 |
|             | Issue Identificati | ion                    | Receive Date | Copies Received | Display in OPAC | Co 🔨 |                 |
| (H          | v. 373, no. 9667   | 7 (2009 Mar. 1         | 4/8/2009     | 1               | Yes             |      |                 |
| ±.          | v. 373, no. 9666   | 3 (2009 Mar. 1         | 4/2/2009     | 1               | Yes             |      |                 |
| ±.          | v. 373, no. 9665   | 5 (2009 Feb.28         | 4/9/2009     | 1               | Yes             |      |                 |
| ±.          | v. 373, no. 9664   | (2009 Feb. 2           | 3/16/2009    | 1               | Yes             |      |                 |
| ±.          | v. 373, no. 9663   | 3 (2009 Feb. 1         | 3/13/2009    | 1               | Yes             |      |                 |
| ±.          | v. 373, no. 9662   | 2 (2009 Feb. 7         | 3/13/2009    | 1               | Yes             |      |                 |
| ÷           | v. 373, no. 9661   |                        | 2/23/2009    | 1               | Yes             |      |                 |
| ±.          | v. 373, no. 9660   | ) (2009 Jan. 2         | 2/23/2009    | 1               | Yes             |      |                 |
| ±.          | v. 373, no. 9659   | ) (2009 Jan. 1         | 2/27/2009    | 1               | Yes             | ~    |                 |
| <           |                    |                        |              |                 |                 | >    |                 |
|             | Edit Issue         | Collapse               | Display in C |                 | . 1             |      | Item            |

Drag "Issue identification" header to the right or place cursor over the issue id to see complete issue description, and scroll down to see earlier issues.

| Sei         | rials History - Details                 |            |                   |       |                   |
|-------------|-----------------------------------------|------------|-------------------|-------|-------------------|
|             | Title: Lancet.                          |            |                   |       |                   |
|             | Component Name: Lancet - WD CUJO        |            |                   |       | <u>M</u> aintenan |
|             | Location: WOODWARD stack                | <\$        |                   |       | Holdings.         |
|             | Call Number:                            |            |                   |       |                   |
| <u>R</u> ec | eipt History Claims History Probl       | em History | Payment History   |       |                   |
| Ŧ           | v. 372, no. 9647 (2008 Oct. 18-24)      | 12/10/2008 | 1                 | Yes 🔺 |                   |
| ÷           | v. 372, no. 9646 (2008 Oct. 11-17)      | 12/8/2008  | 1                 | Yes   |                   |
| ÷           | v. 372, no. 9645 (2008 Oct. 4-10)       | 11/24/2008 | 1                 | Yes   |                   |
| ÷           | v. 372, no. 9644 (2008 Sept. 27-Oct. 3) | 10/31/2008 | 1                 | Yes   |                   |
| ÷           | v. 372, no. 9643 (2008 Sept. 20-26)     | 10/30/2008 | 1                 | Yes   |                   |
| ÷           | v. 372, no. 9642 (2008 Sept. 13-19)     | 10/30/2008 | 1                 | Yes   |                   |
| Ŧ           | v. 372, no. 9641 (2008 Sep. 6-12)       | 10/1/2008  | 1                 | Yes   |                   |
| ÷           | v. 372, no. 9640 (2008 Aug. 30-Sept. 5) | 10/31/2008 | 1                 | Yes   |                   |
| ±           | v. 372, no. 9639 (2008 Aug. 23-29)      | 10/1/2008  | 1                 | Yes   |                   |
| +           | v. 372, no. 9638 (2008 Aug. 16-22)      | 10/9/2008  | 1                 | Yes 🗡 |                   |
|             |                                         |            |                   |       |                   |
| E           | dit Issue Collapse <u>D</u> isplay      | in OPAC    | <u>U</u> nreceive | lte   | m                 |

Ensure that the volume and numbering match the issues on hand:

- Are you missing any issues?
- Have missing issues been claimed? You may need to claim through Technical Services, or wait for the issues to be received.
- Are there indexes or supplements you need to locate?

Example: Missing issues v. 161 no. 3 and no. 7 are showing in the expected issues list:

| 🛍 Voyager Acquisit                 |                                     |                                                                               |                             |                                                                                                    |                                 |                    |
|------------------------------------|-------------------------------------|-------------------------------------------------------------------------------|-----------------------------|----------------------------------------------------------------------------------------------------|---------------------------------|--------------------|
| File View Tools Help               |                                     |                                                                               |                             |                                                                                                    |                                 |                    |
|                                    | • 🖪 🖁 🛠 📀                           |                                                                               |                             |                                                                                                    |                                 | Clear Workspace    |
| Line Items<br>Orders               | Serials Check-                      | In                                                                            |                             |                                                                                                    |                                 |                    |
| Invoices<br>Ledgers and Funds      | Select the correct Order            | ecord:                                                                        |                             | 1 rec<br>100%                                                                                                    | cords.<br>Fof records displayed | L                  |
| Vendors                            | Title Ven<br>Veterinary record, 020 | dorCode Components                                                            | Holdings<br>WOODWARD stacks | and the subscription of the subscription of th | rder Type<br>ontinuation        |                    |
| Check-In                           |                                     |                                                                               |                             |                                                                                                    |                                 |                    |
| Serials Check-In                   |                                     |                                                                               |                             |                                                                                                    |                                 |                    |
| Senais Check-In                    |                                     |                                                                               |                             |                                                                                                    |                                 |                    |
| Serials History                    |                                     |                                                                               |                             |                                                                                                    |                                 | View <u>O</u> rder |
| s-h                                | Component Name:                     | Veterinary record - WD                                                        | СИЈО                        |                                                                                                    |                                 |                    |
| - 🚳                                | Expected Issue:                     | v. 161, no. 13 (2007 S                                                        | ept. 29)                    |                                                                                                    |                                 | on 11/20/2007      |
| Subscription<br>Maintenance        | Locarda Sa Llocal                   | v. 161, no. 3 (2007 July                                                      | . 21)                       |                                                                                                    | []                              | Quick Check-In     |
| K                                  | Issue(s) in Hand:                   | v. 161, no. 7 (2007 Aug<br>v. 161, no. 7 (2007 Aug<br>v. 161, no. 13 (2007 Se | g. 18)                      |                                                                                                    | Accept                          |                    |
|                                    |                                     | v. 161, no. 14 (2007 0)<br>v. 161, no. 15 (2007 0)                            | ot. 6)                      |                                                                                                    | Add Issue                       |                    |
| Bindery Maintenance                |                                     | v. 161, no. 16 (2007 0)<br>v. 161, no. 16 (2007 0)<br>v. 161, no. 17 (2007 0) | ot. 20)                     |                                                                                                    | Change Issue                    |                    |
|                                    |                                     | v. 161, no. 18 (2007 N                                                        | ov. 3)                      | ~                                                                                                    | Remove Issue(s)                 |                    |
| Search Routing Lists               |                                     | History                                                                       | <u>N</u> ote                | Maintenance                                                                                                    |                                 |                    |
| 31                                 |                                     |                                                                               |                             |                                                                                                    |                                 | Start Over         |
| New Publication Pattern            |                                     |                                                                               |                             |                                                                                                    |                                 | <u>Statt Over</u>  |
|                                    |                                     |                                                                               |                             |                                                                                                    |                                 |                    |
| New Complex<br>Publication Pattern |                                     |                                                                               |                             |                                                                                                    |                                 |                    |
| Order Maintenance<br>EDI           |                                     |                                                                               |                             |                                                                                                    |                                 |                    |
| ACQ/SER desk LPC                   |                                     |                                                                               |                             |                                                                                                    | 11.                             | /1/2007 11:43 AM   |